# **Audacious - Feature #353**

# **Temporarily disable "Scroll on Song Change" while editing playlist**

October 02, 2013 14:26 - Thomas Martin Klein

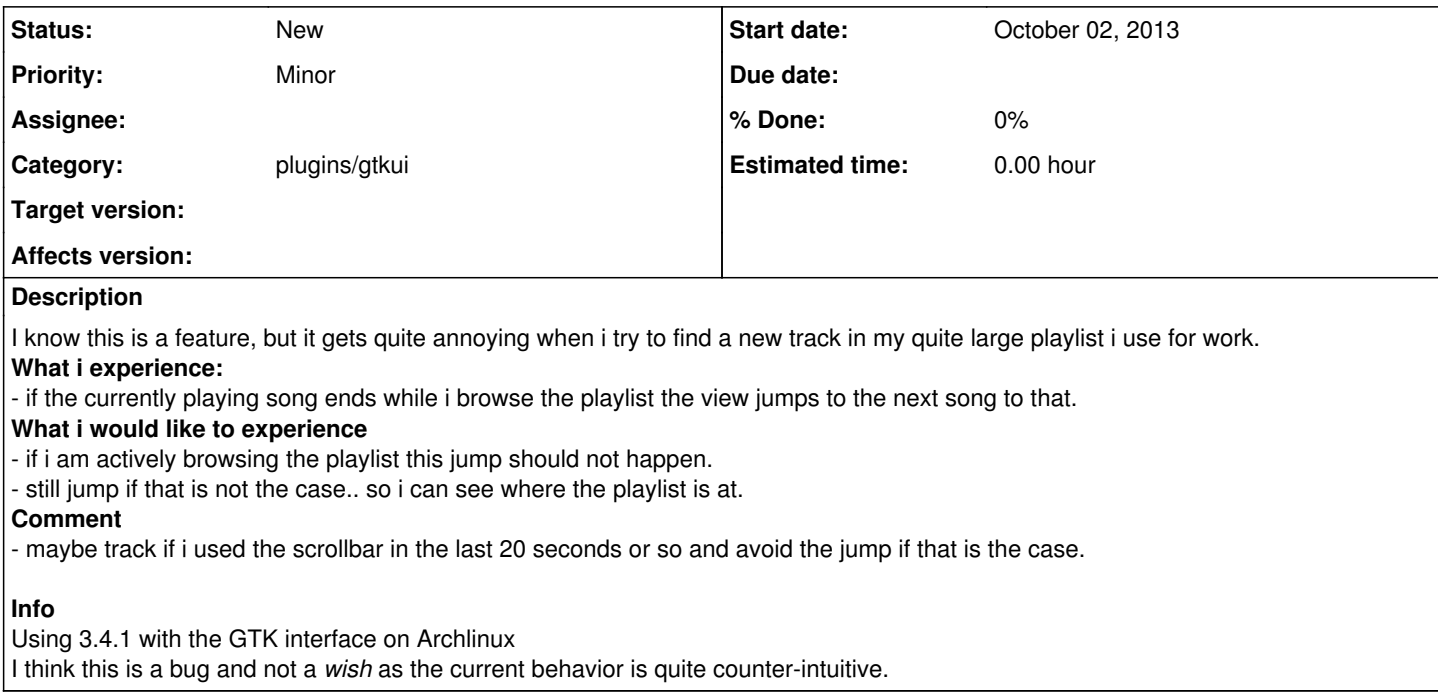

#### **History**

#### **#1 - October 02, 2013 15:27 - John Lindgren**

*- Status changed from New to Rejected*

*- Estimated time deleted (2.00 h)*

*- Affects version deleted (3.0, 3.0.1, 3.0.2, 3.0.3, 3.0.4, 3.1, 3.1.1, 3.2-alpha1, 3.2-beta1, 3.1.2, 3.2-beta2, 3.2, 3.2.1, 3.2.2, 3.2.3, 3.3-alpha1, 3.2.4, 3.3-beta1, 3.3-beta2, 3.3, 3.4, 3.3.1, 3.3.2, 3.3.3, 3.3.4, 3.4-alpha1, 3.4-beta1, 3.4-beta2, 3.4.1)*

*View -> Scroll on Song Change*

How hard would it have been for you to ask how to turn the feature off? Instead, you must go and file a bug report because the default setting doesn't agree with your personal preference. Please learn some humility. Free software does not exist only to meet your personal needs.

#### **#2 - October 02, 2013 16:19 - Thomas Martin Klein**

Sorry if i was to rude. Or i was not clear enough.

I know of that feature. and use it intentionally. As i think it is a good thing. Except for when i browse the playlist. Or to show some humility on my part, you suggest that i turn it on-off every time i look for a song? as that answers my original request. even if it is not really comfortable. (no hotkey (as far as i know)). But as you told me and i do agree, that one has no right to complain about free software's default behavior.

But i would like to ask you, to please re-read my report.

What i tried to point out (it looks like that lacking the sensible amount of humility) is that when this feature (which is just great if you have playlists of couple of hundreds songs) is turned on. It tends to jump while i am looking around in the playlist.

I believe that the "autopilot" is a good thing. And i was only suggesting, that when i grab the controls my self, the "autopilot" should (in my honest opinion) not override what i am doing. Just as it is in an airplane. And take back the controls, after i do not touch them for a couple of seconds. For me, this is what's intuitive.

If i am wrong, and i am the one misunderstanding the situation, then i am sorry. As with my original report, my aim is not to complain, but to help.

Bests

### **#3 - October 02, 2013 17:08 - John Lindgren**

*- Tracker changed from Bug to Feature*

*- Subject changed from Playlist jumps to song when it starts playing, during browsing. to Temporarily disable "Scroll on Song Change" while editing playlist*

*- Status changed from Rejected to New*

All right, I understand what you are asking for now. Reopening as a feature request.

### **#4 - October 06, 2013 01:33 - John Lindgren**

*- Category set to plugins/gtkui*